## Cas pratique n° 6

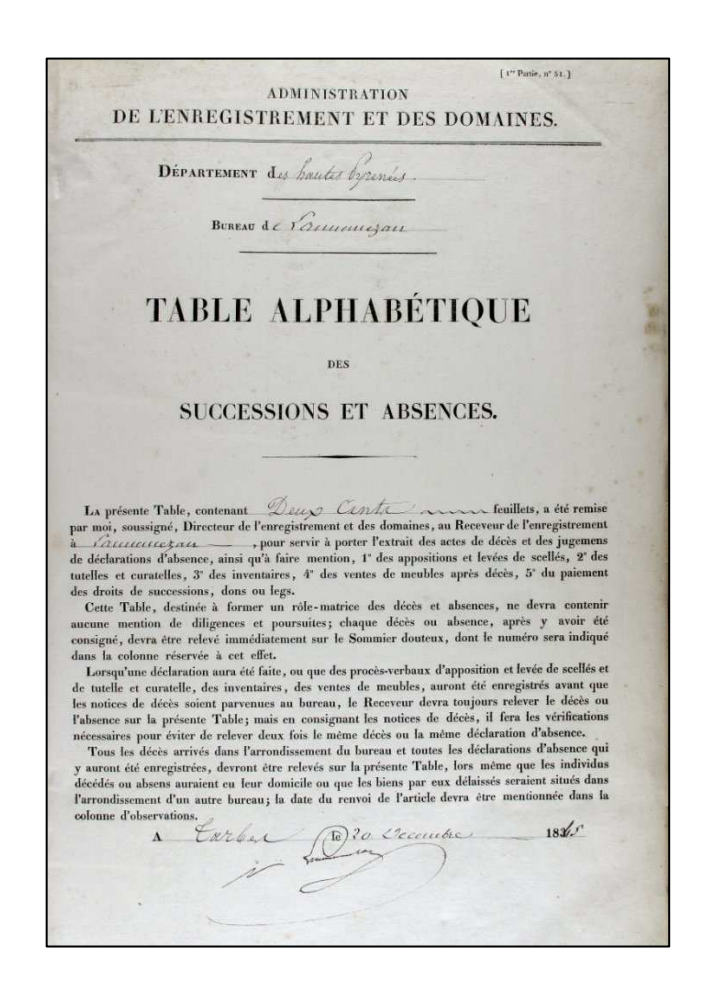

# L'Enregistrement

Archives départementales des Hautes-Pyrénées

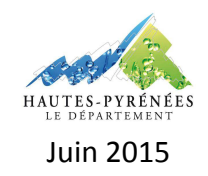

## **L'ENREGISTREMENT**

## **CAS PRATIQUE N° 6 : RECHERCHER UN ACTE AUPRES DE L'ENREGISTREMENT**

## **Contexte :**

Un lecteur souhaite obtenir des renseignements sur l'achat d'un atelier de pierre de taille effectué par Louis Cabray. Ce bien se situe à Lourdes et la vente est survenue au début des années 1920.

## **Objectif :**

Entreprendre une recherche relative à un acte à partir des documents établis par l'Enregistrement.

## **Préalable :**

Avoir pris connaissance de la fiche pratique « L'Enregistrement » proposée par les Archives départementales des Hautes-Pyrénées.

## **Les étapes de la recherche**

## **1. Identifier le bureau de l'Enregistrement**

Le bien se situant à Lourdes, le lecteur devra consulter les archives du bureau de l'Enregistrement de Lourdes.

## **2. Consulter les feuillets mobiles**

Instaurés à partir de 1866, les feuillets mobiles permettent d'accéder au répertoire général qui donne pour chaque individu enregistré, la liste des actes le concernant enregistrés par l'administration de l'Enregistrement (à l'exception des déclarations de successions).

Les feuillets mobiles sont classés par ordre alphabétique des noms de familles. En consultant l'instrument de recherche, le chercheur doit donc consulter la cote 3 Q 11 / 1062 (Cab-Capd)

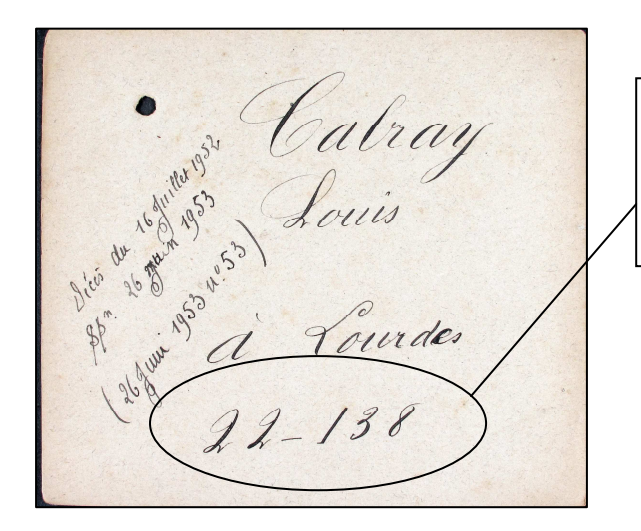

Outre les éléments d'identification de la personne recherchée, cette fiche comporte les éléments de renvoi vers le répertoire général (n° de volume et n° de case).

Au regard des informations contenues sur cette fiche, le chercheur doit donc consulter le volume 22 des répertoires généraux du bureau de Lourdes et se reporter à la case n° 138 de ce registre pour obtenir la liste des actes concernant Louis Cabray.

Si le feuillet mobile concernant Louis Cabray n'avait été disponible, le chercheur dispose d'une autre solution pour accéder au compte de ce dernier au répertoire général. Il faut en effet rechercher sa déclaration de mutation par décès (si celle-ci a été établie). Sur ce document, figureront les références (n° volume, n° case) du défunt au répert oire générale. Pour cela, il faut donc connaître la date de décès de Louis Cabray.

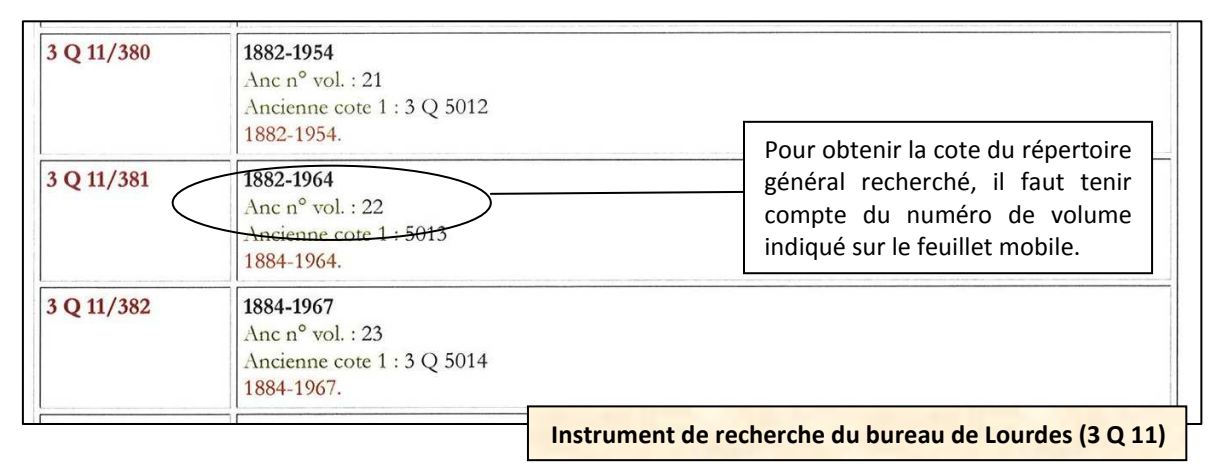

## **3. Consulter le répertoire général**

Au regard de l'instrument de recherche concernant les archives produites par le bureau de l'Enregistrement de Lourdes, la cote du répertoire général est donc 3 Q 11 / 381

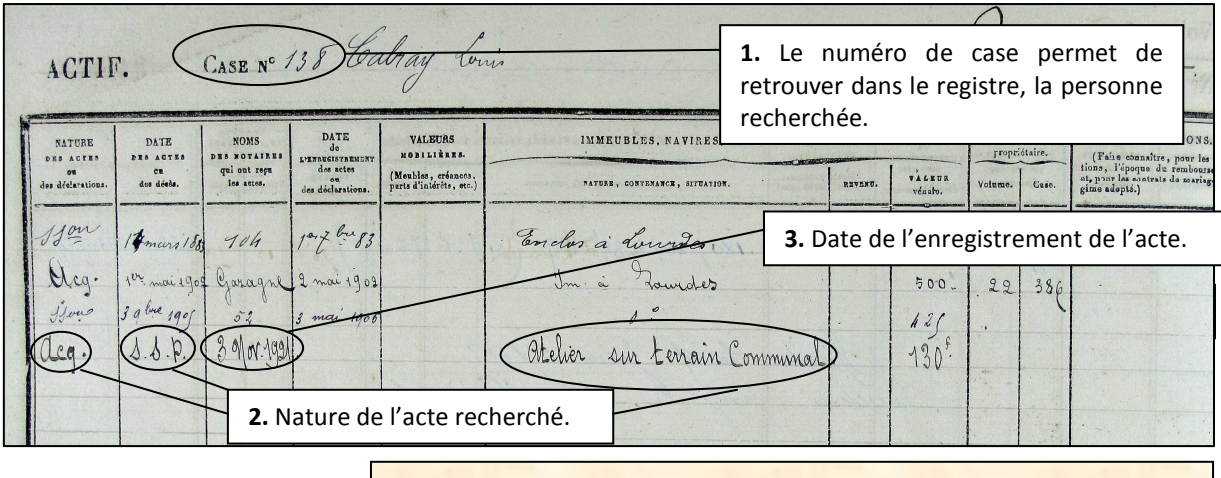

**Extrait du répertoire général du bureau de l'enregistrement de Lourdes**  *ADHP, 3 Q 11 / 381* 

Comme l'indique la case dédiée à Louis Cabray, on recense parmi les actes enregistrés à son nom, l'acquisition d'un atelier. Celui-ci est qualifié de « SSP » c'est-à-dire de sous-seing privé.

Pour accéder à cet acte, il faut donc se reporter aux actes sous-seing déposés conservés par le bureau de Lourdes en tenant compte de sa date d'enregistrement précisée dans la case (3 novembre 1921).

#### **4. Consulter l'acte sous-seing privé**

Les actes sous-seing déposés sont classés par ordre chronologique. Le chercheur n'a donc qu'à chercher la cote du registre qui contient la date du 3 novembre 1921. Après vérification, celui-ci porte la cote 3 Q1 1 / 960.

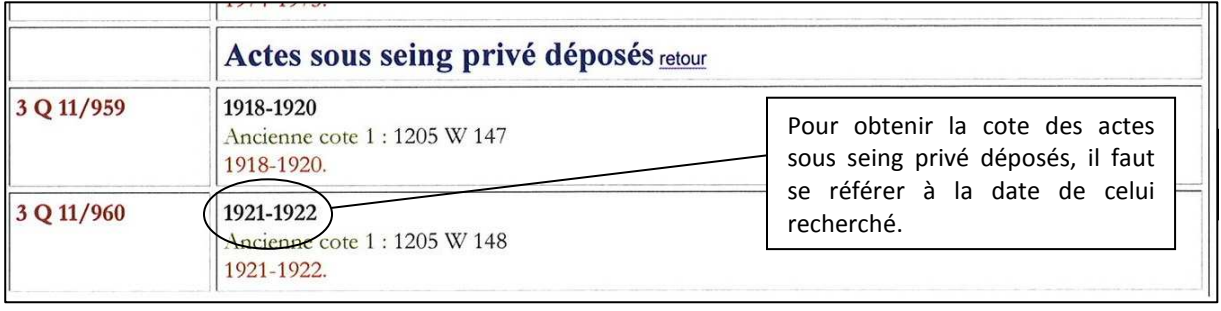

**Instrument de recherche du bureau de l'Enregistrement de Lourdes** 

A l'intérieur des liasses des actes sous seing privé déposés, le classement est chronologique. La recherche est achevée…

 $9)$ Entre les soussignés : Joseph SARRAT tailleur de pierre demeurant à Lourdes, d'une part ; Et Louis CABRAY maître carrier, demeurant à Lourdes, d'autre part : A été dit et convenu ce qui suit : Joseph Joseph Sarrat ayant quitté son exploitation de la carrière de pierre de taille sise à Lourdes rue des Pyrénées quartier darres Poueys, vend par les présenyes à Cabray, qui l'accepte, son atelier de pierre de taille, construit partie en mur dur et partie en bois, couvert également, partie en dalles schisteuses et partie en brique cannelée ph sur le terrain communal appartenant à la ville de Lourdes ; ENREGISTRÉ à LOURDES, Il lui cède en outre la dite carrière avec tous les avanta ges et droits résultant de son occupation depuis plus de -trente ans soit par lui même, soit par ses auteurs. La présente vente est faite pour le prix de cent trente francs payé comptant ; Dont quittance. Fait triple à Lourdes le vingt huit Août mil neuf cent  $v$ ingt - un. et approuve 19 Acte sous seing privé déposé (1921) ADHP, 3 Q 11 / 960

## **ARCHIVES DEPARTEMENTALES DES HAUTES-PYRENEES**

Archives départementales des Hautes-Pyrénées 5, rue des Ursulines BP 1343 65013 Tarbes cedex Standard : 05.62.56.76.22 Courriel : archives@ha-py.fr Site internet : www.archivesenligne65.fr

Ouvert du lundi au mercredi de 13h30 à 17h30 et du jeudi au vendredi de 9h00 à 17h30

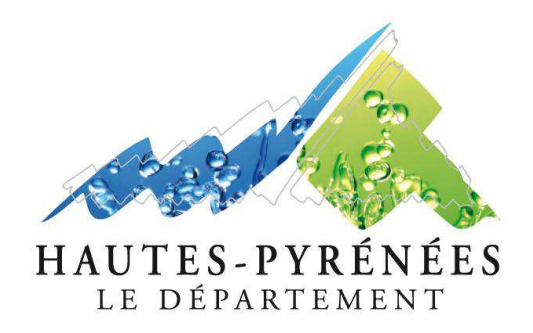

*Table de succession et absences du bureau de Lannemezan (1840-1853) ADHP, 3 Q 10 / 2*